# Smart Checklists: Automatically Align Docs with Related Checklist Tasks

#### SUMMARY

This article shows how to save time by utilizing smart checklists on transactions to readily identify checklist tasks that correspond to documents *and* documents that correspond to checklist tasks.

The smart checklist features work best when you have enabled checklist scrolling. Here's how to Enable Checklist Scrolling  $\rightarrow$ 

#### IN THIS ARTICLE

Video: Smart Checklists Find Tasks that Match Docs Find Docs that Match Tasks Enable Checklist Scrolling

### Video: Smart Checklists

() 1:25

#### Find Tasks that Match Docs

When you're viewing documents on a transaction, you can quickly locate the corresponding task that needs to be checked off.

To find a task that matches a doc:

1 Navigate to the transaction and scroll down to the documents section.

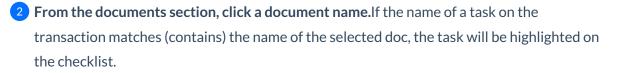

For example, clicking the document named Seller's Disclosure below will result in the Seller's Disclosure task being highlighted.

| Search address, mis, agent, seller, buyer                | ् ि Transactions Tasks Unassigned Unrev                                                       | iewed Reports Reference                                                                                         | 🔁 Add Tran                  | saction <u> Help</u> 🔅 Hollis H. |  |
|----------------------------------------------------------|-----------------------------------------------------------------------------------------------|----------------------------------------------------------------------------------------------------|-----------------------------|----------------------------------|--|
| Diew Transaction                                         | 1850 N Avalon Street (                                                                        | dded on Oct 9, 2020 by Hollis Holcomb<br>ast updated just now by Hollis Holcomb                                 |                             |                                  |  |
| Edit Transaction                                         | Email docs and notes to this transaction: 4568212-111443-TX-2507@docs.paperlesspipeline.com 🖪 |                                                                                                    |                             |                                  |  |
| Upload Docs                                              | MLS#: 9185091850 Listed On: Sep 2, 2020 covers                                                |                                                                                                    |                             |                                  |  |
| Assign Docs                                              | Label: Residential                                                                            | Listed On:<br>Accepted On:                                                                                      | Sep 2, 2020<br>Oct 13, 2020 |                                  |  |
| Transaction History                                      | Status: Listed                                                                                |                                                                                                    | Oct 28, 2020                |                                  |  |
| <ul> <li>Received Emails (0)</li> </ul>                  | Side: Listing<br>Location: Old Pine                                                           | Expires On:                                                                                                    | Oct 27, 2020                |                                  |  |
| Download Transaction                                     | Seller: Smith                                                                                 |                                                                                                    |                             |                                  |  |
| Checklists 0/7                                           | Earnest Money Deposit Date: Oct 21, 2020                                                      |                                                                                                    |                             |                                  |  |
| - Listing Checklist                                      | Inspection Due Date: Oct 7, 2020                                                              |                                                                                                    |                             |                                  |  |
| Mold Disclosure                                          | More Info                                                                                     |                                                                                                    |                             |                                  |  |
| HOA                                                      | Lock Box:<br>Year Built: 2004                                                                 |                                                                                                    |                             |                                  |  |
| Listing Agreement<br>Seller's Authorization to Advertise |                                                                                               |                                                                                                    |                             |                                  |  |
| Keybox Authorization by Tenant                           | Listing Agents 💿                                                                              |                                                                                                    |                             |                                  |  |
| Seller's Disclosure                                      | Elijah McCoy                                                                                  | Mollis+elijah@paperlesspipeline.com                                                                             | 555-555-5555                |                                  |  |
| Add doc nits, or task                                    | 🖾 Note / Email 🎤 Add Contact 🗼 Merge Docs 🖡                                                   | Upload Docs                                                                                                    |                             | <b>Q</b> Search Docs             |  |
|                                                          | (i) Label Document Name ≑                                                                     |                                                                                                    | 🌩 Added On 🌲                | Review 🗘 Entered 🌲 🔅             |  |
|                                                          | - Listing Docs - visible to listing agents on this transaction                                | n and office staff                                                                                              |                             |                                  |  |
|                                                          | Form 34Z                                                                                      |                                                                                                    | 27 mins ago                 | •                                |  |
|                                                          | Hud Settlement Statement                                                                      |                                                                                                    | 28 mins ago                 |                                  |  |
|                                                          | ① Listing Agreement                                                                           |                                                                                                    | 27 mins ago                 | •                                |  |
|                                                          | Seller's Disclosure                                                                           | i Seller's Disclosure                                                                                           | Amins ago 🏹 🥏 🦉 🧷           | ? 7 X                            |  |
|                                                          |                                                                                               | , i i i i i i i i i i i i i i i i i i i                                                                         |                             |                                  |  |
|                                                          | • • • • •                                                                                     | Page 1 of 2                                                                                                    | Open C                      | Driginal Doc                     |  |
|                                                          | 100000000000000000000000000000000000000                                                       |                                                                                                    |                             |                                  |  |
|                                                          |                                                                                               | The second second second second second second second second second second second second second second second se |                             |                                  |  |

In order for the highlight to occur, the document's name must appear completely inside the task's name. We recommend using Pipeline's standardized document names feature to help ensure better matching of docs to tasks.

Learn more about using standardized document names by viewingStandardized Document Names  $\rightarrow$ 

## Find Docs that Match Tasks

When reviewing completed tasks on a transaction, you can quickly identify the doc that corresponds to that completed task.

To find a doc that matches a task:

- 1 Navigate to the transaction and scroll down to view the list of documents.
- 2 From the checklists area, hover over a task name. If the name of a doc on the transaction matches (is contained in) the name of the hovered-over task, the doc will be highlighted in the list of documents.

For example, hovering over the task named Listing Agreement below will result in the Listing Agreement doc being highlighted.

| Search address, mis, agent, seller, buyer                                                                                                    | Contransactions Tasks Unassigned U                                                                | Inreviewed Reports Reference          | 🖶 Add                                            | Transaction ?  | Help 💠 Hol  |
|----------------------------------------------------------------------------------------------------|---------------------------------------------------------------------------------------------------|---------------------------------------|--------------------------------------------------|----------------|-------------|
| <ul> <li>View Transaction</li> <li>Edit Transaction</li> </ul>                                                                                                    | 1850 N Avalon Stree                                                                               |                                       |                                                  |                |             |
| PUpload Docs     Assign Docs     Assign Docs     Wew Offer     Transaction History     Received Emails (0)                                                                                                    | MLS #: 9185091850<br>Labet: Residential<br>Status: Listed<br>Sidet: Listing<br>Location: Old Pine | Listed On:<br>Accepted On:            | Oct 28, 2020                                     |                | coverst     |
| Download Transaction Checklists or  Listing Checklist Mold Disclosure HIDA Using Agree@ht Using Agree@ht U | Seller: Smith Earnest Money Deposit Date: Oct 21, 2020 Inspection Due Date: Oct 7, 2020           |                                       |                                                  |                |             |
|                                                                                                    | More Info<br>Lock Box:                                                                            |                                       |                                                  |                |             |
|                                                                                                    | Listing Agents 💿<br>Elijah McCoy                                                                  | ∑ hollis+elijah@paperlesspipeline.com | 555-555-5555                                     |                |             |
|                                                                                                    | Note / Email Add Contact Merge Docs                                                               | Dipload Docs                          | Added O                                          |                | Q Search D  |
|                                                                                                    | Listing Docs - visible to listing agents on this trans                                            | saction and office staff              |                                                  | φ <b>κατατ</b> | - Lincicu - |
|                                                                                                    | Form 34Z                                                                                          |                                       | 27 mins a                                        | go 🗌           |             |
|                                                                                                    | Hud Settlement Statement                                                                          |                                       | 💷 28 mins a                                      |                |             |
|                                                                                                    | Listing Agreement                                                                                 |                                       | 27 mins a                                        | <u> </u>       |             |
|                                                                                                    | Seller's Disclosure                                                                               |                                       | 27 mins a                                        | go             |             |
|                                                                                                    | Sale Docs - visible to listing and selling agents on      Closing Docs                            | this transaction and office staff     | - 20                                             |                |             |
|                                                                                                    | Closing Docs                                                                                      |                                       | <ul> <li>28 mins a</li> <li>28 mins a</li> </ul> |                |             |
|                                                                                                    | Deed of Release                                                                                   |                                       | <ul> <li>28 mins a</li> </ul>                    |                |             |
|                                                                                                    | Purchase Agreement                                                                                |                                       | <ul> <li>28 mins a</li> </ul>                    | ···            |             |
|                                                                                                    | Title Report final                                                                                |                                       | <ul> <li>28 mins a</li> </ul>                    |                |             |
|                                                                                                    | - Buyer Docs - visible to selling agents on this trans-                                           | action and office staff               |                                                  | 90             |             |
|                                                                                                    | Residential Purchase Contract                                                                     | action and office start               | 💷 27 mins a                                      | ao             |             |
|                                                                                                    | Termite Inspection                                                                                |                                       | 28 mins a                                        | ····           |             |
|                                                                                                    |                                                                                                   |                                       |                                                  |                |             |

In order for the highlight to occur, the document's name must appear completely inside the task's name. We recommend using Pipeline's standardized document names feature to help ensure better matching of tasks to docs.

Learn more about using standardized document names by viewingStandardized Document Names →

## **Enable Checklist Scrolling**

The smart checklist features work best when you have enabled checklist scrolling.

To enable checklist scrolling:

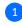

1 Go to a transaction's checklist area.

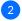

2 From the checklist menu bar, click the gear.

**3** Select the box next to [Checklist Scrolling] then select [Done]. You only need to do this once. Pipeline will remember your choice.

| Search address, mls, agent, seller, buyer                                                 | Transactions Tasks Unassign                                                                         | ned Unreviewed Reports Reference                                                         | 🖬 Add                                                       | Transaction 🤗 Help 🏠 Hollis H. |  |  |  |
|-------------------------------------------------------------------------------------------|----------------------------------------------------------------------------------------------------|------------------------------------------------------------------------------------------|-------------------------------------------------------------|--------------------------------|--|--|--|
| O View Transaction                                                                        | 1850 N Avalon Str                                                                                   | Ceet Added on Oct 9, 2020 by Hollis Holcomb<br>Last updated 1 hour ago by Hollis Holcomb |                                                             |                                |  |  |  |
| Edit Transaction                                                                          | Email docs and notes to this transaction: 4568212-111443-TX-2507@docs.paperlesspipeline.com         |                                                                                          |                                                             |                                |  |  |  |
| Assign Docs<br>New Offer<br>Transaction History<br>Cel Emails (0)                         | MLS #: 9185091850<br>Label: Residential<br>Status: Listed<br>Side: Listing<br>Location: Old Pine    | Closes On:                                                                               | Sep 2, 2020<br>Oct 13, 2020<br>Oct 28, 2020<br>Oct 27, 2020 | coversheet                     |  |  |  |
| Lamoad Transaction                                                                        | Seller: Smith                                                                                       |                                                                                          |                                                             |                                |  |  |  |
| - Listing Checklit Checklist scrolling                                                    | Earnest Money Deposit Date:         0ct 21, 2020           Inspection Due Date:         0ct 7, 2020 |                                                                                          |                                                             |                                |  |  |  |
| Mold Disclosu Sort by date<br>HOA Hide @mention<br>Listing Agreen<br>Seller's Authon Done | More Info<br>Lock Box:<br>Year Built: 2004                                                          |                                                                                          |                                                             |                                |  |  |  |
| Keybox Authorization by Tenant                                                            | Listing Agents (1)                                                                                  |                                                                                          |                                                             |                                |  |  |  |
| Seller's Disclosure<br>Form 34Z                                                           | Elijah McCoy                                                                                        | Mollis+elijah@paperlesspipeline.com                                                      | 555-555-5555                                                |                                |  |  |  |
| Add doc name or task                                                                      | 🖾 Note / Email 🎤 Add Contact 🗼 Merg                                                                 | e Docs 📑 Upload Docs                                                                     |                                                             | Q Search Docs                  |  |  |  |
|                                                                                           | C. INVIA Document Name A                                                                            |                                                                                          | Added Or                                                    | A Dardour A Enternel A A       |  |  |  |